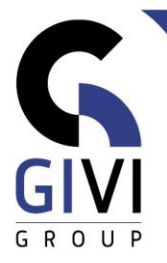

# **DES REQUÊTES AVEC ACCESS**

## *Objectifs*

A la fin du cours l'étudiant est capable de créer des requêtes et des tables relationnelles.

## *Public cible*

Le cours est conçu pour chaque personne qui veut acquérir une connaissance des requêtes en Access.

### *Connaissance préable*

Les participants à ce cours doivent disposer d'une bonne connaissance de base d'Access.

#### *Durée du cours* 0.5 jour

## *Contenu*

- **Définir les relations**
	- Créer des relations entre différentes tables
	- Instaurer les propriétés des relations

### • **Une requête sélection**

- Créer une requête sélection: ajouter et supprimer des champs, trier, critères de sélection simples et multiples
- Les champs calculés (Calculated Fields)
- Une requête totaux
- Une requête paramétrée
- Une requête analyse croisée (Crosstab Query)
- Une requête sélection sur base de tables relatées

#### • **Une requête d'action**

- Une requête création de table (Make-Table Query)
- Une requête suppression (Delete Query)
- Une requête ajout (Append Query)
- Une requête mise à jour (Update Query)
- **Expressions**
	- Les composants d'une expression (les opérateurs, les constantes, les références, les fonctions)
	- Le générateur d'expression (Expression Builder)